# D#JrerOlqx{# $\sharp$ madjrggromd#d#Olqx{#%mouhqgv}hu# ihos "w v w

 $\sqrt{0.68} > A - 97$  $\lambda$ 

 $\rightarrow$  4 Q + -<97 +13809:7 H 3K5+=  $\rightarrow$  =  $\rightarrow$  +CG+ | < +C95+= +7 35 6 2/  $\rightarrow$ CPI  $\neq$  <  $C_3$  + ::91:+795609:  $\downarrow \downarrow$  kHz  $9 \le 9$   $\le 7 + 6 + 7$   $\le 7$   $\le 7$   $\le 7$   $\le 7$   $\le 7$   $\le 6$   $\le 7$   $\le 7$   $\le 7$   $\le 7$   $\le 7$   $\le 8$   $\le 7$  $@6B+7+ = 7118B+7+ =$ ! 9>8=Q-<+-96H<35L8B?++1  $$:91:+7 < Q \Rightarrow A + 6 + C + C \leq C$ <br>  $$:91:+79 = 73.1185 < 44 + C$  $5L8B?$  +  $t$  ; +6, / 88/ +, /  $H6H + 3 + 6$   $H4 + 3 + 6$  <  $t + + + 3 + 6$  $\frac{9}{8}$   $\div$  7 Q; / 8. < 0 ; 0  $\div$  05.  $\div$  18  $\div$  95 l < 5/; 8/6  $'$  </  $\le$  Q297 / 5L8B? + t+5 + 0 Q + < C8H6K5 < CH7 H +

 $G << C < 8 / 88B35L8B? + 1 + 6 + 2 + 4 + 1BL51$ ; : +;  $\neq 3$ K, +8

 $(+98$  / C + C = 4 6 8 = 3 291 B + 38 > A 9 = :11/ . K = 2 + < O 8 H 6K 58 + 5  $\neq$  64  $\ltimes$  8 M 4  $0+16/8$ , < C':: / 65/667 / 13-7 / :5/. 83N5 291B 9.9 38>A9=2+< $0$ 8H22+<<+8+5 " / 7  $0$  GH =  $68$ N6  $0$  46 < C=CD5 < B7 6385 / 5/ = - <  $38$ HG=+ 5 J1B2 + 53+ 9. + (; +; +8 - < 9 =  $+559$ ; + 8\$ & " ((#  $2$ / C 4  $\leq$ C 892 + %  $\leq$  +  $+8$   $\leq$  9 = 53 +  $\leq$  +  $\leq$  4 6 $\infty$ )  $291B +$  (  $/8$  ?+1B  $\overline{B}$  -< 7  $\overline{3}$ . / 8 ?H69C+ $\Rightarrow$ + < B7 6385  $\overline{3}$ 16 Hb6 2+  $\mathbb{S}^{\prime\prime}$  9= +. < C 53 : +: + 8 - <. + 8 966+8 23 H = +. ? 3 < C + 7 3 < C : 38 = + C M = 28 + 6 8 / 7 6  $\neq$  C  $\frac{1}{2}$  $\langle$  CK?+6 / C 8/7 / 1B / 1B +C/ 1B / 8 2/ 6BC/ = H7 + / + ' & 0 2 1 2/ C ?3cC = +  $\%$  " D F " E( + . / 4 6 8 = 5/ C =

 $0.62 + <$  C8 H3K 8/ ?/

 $!$   $11 + 0$   $+$   $6/8$ ,  $\leq$   $C$  :  $0$   $6$  :  $\pm$   $\leq$   $8/5$   $\frac{352}{48}$   $\pm$   $\frac{1}{28}$   $\frac{1}{25}$   $\frac{1}{25}$   $\frac{1}{25}$   $\frac{1}{25}$   $\frac{1}{25}$   $\frac{1}{25}$   $\frac{1}{25}$   $\frac{1}{25}$   $\frac{1}{25}$   $\frac{1}{25}$   $\frac{1}{25}$   $\frac{1}{25}$  $3x/65/C/$ , 2+< $CB$ H\$83+ 9.9  $3s$ >A9=

 $+$  / = 06 + 4 6/8 + 0  $\cdot$  ( $\oplus$  : 1 < 06 /  $\oplus$  5  $\oplus$  + 85 81 00 0 5 7 / 1 + 9.9  $\oplus$   $\cong$   $\rightarrow$  498  $1: /7 / < /$  / C=+ . 3 C=3 M 3 K=53 : K, H 83

### ! %54'

9, 9  $\cdot\text{B} > A < 95 \neq 5\cdot\text{B} \neq -2$  / 8  $\cdot\text{C} < 6$  +  $\cdot\text{C} = 4$  (6 8 = +  $\cdot\text{B} > A$  5/ C /  $\neq$  30 6 , +8 + :  $\cdot\text{C}$  $6-8+7$  + 8 7 / 11 ; C  $\sqrt{C}$  + 291B + 3/ 7 1 .3-7  $\sqrt{4.6}$  4.5 + 296 / 1B  $\neq$  ; 7 38 H $\theta$  +  $\theta$  + 6.5  $+4$   $\leq$  C  $\leq$  ?+1B  $\leq$  8(,  $\leq$  5/66,  $\leq$  189. 291B + 1; +055 $\lt$  0 606  $\neq$   $\leq$  6: 4 ?+1B #' (!!  $\$$   $\$$   $\#$ ),  $9 = 291B$  /  $\{3B, > 60B + \neq A = +0\}$ ;  $M \neq \emptyset$ ;  $H \lt \{5, 1\}$ ;  $5L$ ? 9  $1/61/8+4807 + \rightleftharpoons 1+8-1+8-16:83+ 9.9 35-A \neq 6: 42/C$ 

 $\frac{1}{2}$  (B  $\epsilon$  = +  $\frac{1}{68}$ ,  $\epsilon$  =  $\epsilon$  =  $\epsilon$  =  $\frac{1}{2}$  (6  $\pm$  :  $\frac{1}{2}$  +  $\frac{1}{2}$  +  $\frac{1}{2}$  291 B + 9, 9  $\frac{1}{3}$   $\frac{1}{2}$  A / 1 B M +, , 968+8.  $3xC \div 3$  M 3K + 7 38/7  $38 \div 1$ ; HG +  $\div \div 338$  H6K = +  $\div 6$ ;  $\pm Q$  / Q ; = /6Q, /6  $5/6638.$   $\pm 89.$  + : +;  $\neq$ .  $/$  =  $|$  < 6  $\neq$  / 29083+ 1BL5l ; : +;  $\Rightarrow$  3K= 5l : 5L? 9

#### $9.9$   $B > A$

C M4  $0$  (2+ < C8 H6K5 / 1B ; I < C/ +; K6 : +8+ < C59. 35 291B + 38>A 0H6 / 8. < C/ ;  $\pm \pm 67 + 00 + 1 < 7.3 + 297$  / 095 < CH7 H +  $\pm 5.3$  2900 + < COB  $\pm 5 + 38$  > A29C 8/7  $1:35 + 1:9.67$  He  $1B+8+559$ :  $2+ ?/ <0$ .  $+ 0+ . =$ H19=I <  $/ 1B53 < 2+ 1+ 6$ : <CI <  $\leq$  (7 N1B/ ?/ $\leq$  (2).  $\Rightarrow$  6 B M4+198.969. + 9619 = E: : /8 / 7 3 =  $\neq$   $\Rightarrow$  5 + 9,9 38 > A  $0.46 <$ CEO<sub>2</sub>+C= +7 3= $\neq$   $\neq$  5  $\neq$  64  $\lt$  8 M4+198. 96H5 + 0H6/8.  $\lt$ C : 23 : +: - 23HH=

 $4AB3c$ 

 $<$  C95 H  $-$  9  $<$  538,  $>$  6  $\le$  2/ 69 $/$   $=$  +7 3369/ 8

 $\leq \mathcal{B}$  $297/$  $\prime$  =  $.99=$  $12$ ඟි  $9: =$  $\epsilon$ B $\epsilon$  $\vec{=}$ :

 $><$ 

9, 9  $\cdot$  3>A + 0H6/8. < C'; 1BL5/; 1, / - < +5 2+ = 5L8B? + + + =; +5 5L?/ = 5/CO5/C/5  $+5L8B?$  +  $+5$ 

# **A GoboLinux újragondolja a Linux fájlrendszer felépítését**

File Machine View Input Devices Help

#### WELCOME TO GOBOLINUX

Welcome to the GoboLinux live-CD environment. This is a fully-functional GoboLinux system running directly from this CD-ROM, from which you can also install GoboLinux into your hard drive.

- \* To enter the graphical environment, type in: startx
- \* The Gobolinux installer can be used in text or graphic mode. In graphic mode, just click on the "Install GoboLinux" icon. To install using the interactive text-based installer, type in: Installer
- \* For more information, visit http://gobolinux.org

#### ot@LiveCD ~]\_

1.kép – Mielőtt telepíthetnéd, egy kicsit vissza kell térned a régi iskolához.

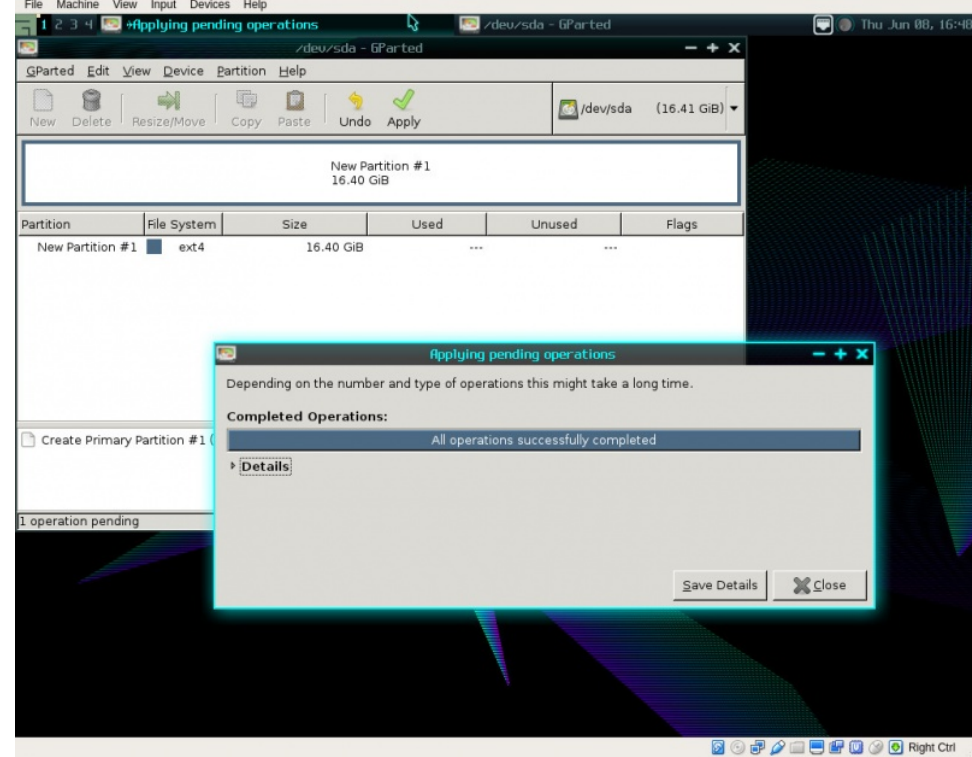

2. kép – A GoboLinux telepítéséhez szükséges partíció létrehozása.

Ha már létrejött a partíció, a GoboLinux start gombjára kattinthatsz (az asztal bal felső sarkában) és utána a System Tools → Install GoboLinux-ra. Innentől a telepítés egyszerűen annyi, hogy kiválasztod a csomagjaidat (3. kép), megválaszolsz néhány egyszerű kérdést és hagyod a telepítést lefutni.

*.*

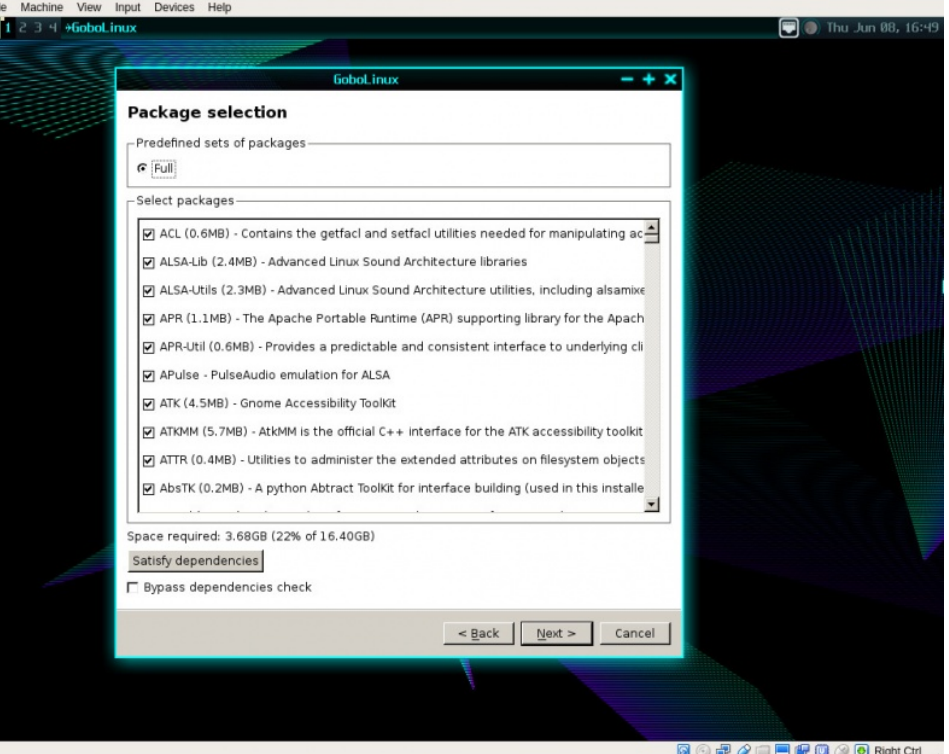

3. kép – A GoboLinux rendszeredbe szánt csomagok kiválasztása.

Ahogy a telepítés befejeződött, indítsd újra és megismerkedhetsz a GoboLinuxszal.

### **Mit fogsz ott találni?**

A telepített GoboLinux-nál egy elég alapszintű összeállítással kerülsz szembe, az Awesome ablakkezelővel, ami az ablakokat és a menüket biztosítja. A felhasználói programok listája a következő:

- •Terminálok •GIMP
- •Firefox

•Avahi VNC és SSH-szerver böngészők •Htop •GParted •CUPS nyomtató-kezelő •Vim

Ennyi

A rendszerben még az apt-hoz, dnf-hez, vagy zypper-hez hasonló csomagkezelőt sem fogsz találni. Ehelyett a Compile parancs előnyeit kell majd kihasználnod, ami a szoftver telepítéséhez szükséges "recipe"-ket ( recepteket) letölti.

Például, telepíteni szeretnéd a Thunderbird levelezőt. Ehhez, nyitnod kell egy terminálablakot és kiadni a **Compile thunderbird** parancsot. Miután a megjelenő kérdést megválaszolod (írj **CA-t** a teljes telepítéshez "compile all"=mindent lefordít), azt kell sajnálattal tapasztalnod, hogy a telepítés csődöt mond. Igazából, számos (a GoboLinux "recepttárolójában" talált) program telepítését kíséreltem meg, hogy kitapasztaljam, sok csődöt mond függőség hiánya miatt. Még az Audacity-t sem sikerült, mert nem tudott kapcsolódni a surina.net-hez a SoundTouch telepítése érdekében (miközben a Compile parancs keményen próbálta egészen addig, amíg végül feladta).

Ezután próbáltam a Claws-Mail telepítését. Ez a recept sikerrel telepített és egy tökéletesen működő példányt adott nekem ebből a nagy teljesítményű levelezőből. (4. kép) (következő hasáb, jobbra fent)

Hogy értsd, minden egyes telepítési kísérlet sokkal több időt vehet igénybe, mintha a szokásos csomagkezelők egyikével telepítenél, vagyis gondolj erre, mielőtt beleugranál.

## **Miért használjunk GoboLinuxot?**

Ezt a kérdés folyton feltettem magamnak, miközben ezzel az érdekes Linuxplatformmal dolgoztam. Mint olyannak, aki jobban szereti a modern asztalokat, az Awesome ablakkezelőt nehéz "eladni". Még megpróbáltam az Enlighment-et és a GNOME-ot is telepíteni GoboLinux-ra. Jól gondolod, sikertelenül. Ugyanakkor, a fájlrendszer egyszerűsége miatt a néhány napos használat nagyon érdekesre sikeredett.

**A fejlesztők nagyon jó dolgot hoztak létre a GoboLinux fájlrendszerével. A logikus volta ellenére nem tudom elképzelni, hogy más Linux disztribúciók követnék a példát.** Miért? Ahhoz, hogy ezt elérjék, hatalmas munkát kellene elvégezni. Emiatt, úgy látom, hogy a GoboLinux egyedül marad ezzel a kialakítással.

# **A GoboLinux újragondolja a Linux fájlrendszer felépítését**

![](_page_2_Picture_10.jpeg)

4. kép – Az elindított és működő Claws-Mail

**DFALEFOADRight Ctrl** 

Ha teljesen őszinte akarok lenni, ez elég szégyenletes. Miért? Mert a GoboLinux fájlszerkezet

nagyon jó (és valószínűleg nagyon megkönnyítené az új felhasználók számára az áttérést más operációs rendszerekről).

Végeredményben kiknek lehet hasznos a GoboLinux használata? Bárkinek, aki hajlandó egy kicsit visszalépni a régi iskolához és kísérletezni, belekóstolva a Linux-érzésbe, ami komoly elfordulás a normáktól. Ha te ilyen vagy, a GoboLinux jó választás lehet a számodra.

A GoboLinux nem felhasználóbarát disztribúció (nem is ilyen céllal készítették), de mindenképpen a platform egy egyedi változata és érdemes egy pillantást vetni rá.